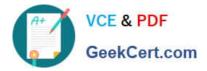

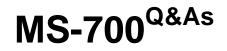

Managing Microsoft Teams

# Pass Microsoft MS-700 Exam with 100% Guarantee

Free Download Real Questions & Answers **PDF** and **VCE** file from:

https://www.geekcert.com/ms-700.html

100% Passing Guarantee 100% Money Back Assurance

Following Questions and Answers are all new published by Microsoft Official Exam Center

Instant Download After Purchase

100% Money Back Guarantee

- 😳 365 Days Free Update
- 800,000+ Satisfied Customers

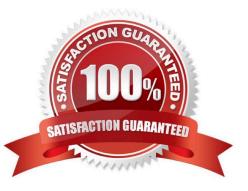

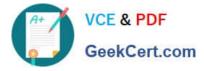

#### **QUESTION 1**

HOTSPOT

You need to implement the planned changes for the marketing department and the project management department. The solution must meet the technical requirements.

Which type of channel should you use for each department? To answer, select the appropriate options in the answer area.

NOTE: Each correct selection is worth one point.

Hot Area:

### **Answer Area**

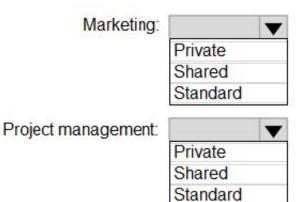

Correct Answer:

## **Answer Area**

| Marketing:          |          | , |
|---------------------|----------|---|
|                     | Private  |   |
|                     | Shared   |   |
|                     | Standard |   |
| Project management: |          | , |
|                     | Private  |   |
|                     | Shared   |   |
|                     | Standard |   |

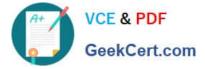

#### **QUESTION 2**

Your company has a Microsoft 365 subscription.

An administrator reports that teams were deleted accidentally today.

You need to restore the teams as quickly as possible.

- Which cmdlets should you run?
- A. Get-AzureADMSDeletedGroup and Restore-AzureADMSDeletedDirectoryObject
- B. Get-Team and Restore-ADObject
- C. Get-AzureADMSDeletedGroup and Restore-ADObject
- D. Get-AzureADGroup and Restore-AzureADMSDeletedDirectoryObject
- E. Get-Team and Restore-AzureADMSDeletedDirectoryObject

Correct Answer: A

Reference: http://www.mytechnetblog.com/2020/01/recover-deleted-teams.html

#### **QUESTION 3**

#### DRAG DROP

You have a Microsoft Office 365 subscription named contoso.com.

You need to create the Microsoft Teams teams shown in the following table.

| Name     | Requirement                                       |  |
|----------|---------------------------------------------------|--|
| Sales    | Users can join only once they are approved.       |  |
| General  | All contoso.com users are included automatically. |  |
| Projects | Users can join without approval.                  |  |

What should you configure each team? To answer, drag the appropriate team types to the correct teams. Each team type may be used once, more than once, or not at all. You may need to drag the split bar between panes or scroll to view

content.

NOTE: Each correct selection is worth one point.

Select and Place:

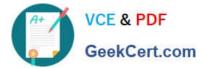

| Team Types | Answer A | rea       |
|------------|----------|-----------|
| Org-wide   | Sales:   | Team type |
| Private    | General: | Team type |
| Public     | Project: | Team type |

Correct Answer:

| Team Types | Answer Area |          |
|------------|-------------|----------|
|            | Sales:      | Private  |
|            | General:    | Org-wide |
|            | Project:    | Public   |

Reference: https://docs.microsoft.com/en-us/microsoftteams/teams-channels-overview

#### **QUESTION 4**

#### HOTSPOT

You have a Microsoft 365 tenant that uses Microsoft Skype for Business on-premises. You plan to upgrade to Microsoft Teams in stages based on groups. The features required by each group are shown in the following table.

| Group name      | Feature                                                                                     |  |
|-----------------|---------------------------------------------------------------------------------------------|--|
| Sales           | Calling, channels, groups, chat, and meetings in Microsoft Teams                            |  |
| Human Resources | Chat and calling in Skype for Business<br>Meetings, channels, and groups in Microsoft Teams |  |
| Research        | Chat and meetings in Skype for Business<br>Channels and groups in Microsoft Teams           |  |

How should you configure the upgrade policy for the groups? To answer, select the appropriate options in the answer

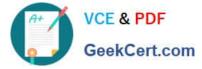

area.

Hot Area:

| Sales:           |                                                          |
|------------------|----------------------------------------------------------|
|                  | Skype for Business only                                  |
|                  | Skype for Business with Teams Collaboration              |
|                  | Skype for Business with Teams Collaboration and Meetings |
|                  | Teams only                                               |
| luman Resources: |                                                          |
|                  | Skype for Business only                                  |
|                  | Skype for Business with Teams Collaboration              |
|                  | Skype for Business with Teams Collaboration and Meetings |
|                  | Teams only                                               |
| Research:        |                                                          |
|                  | Skype for Business only                                  |
|                  | Skype for Business with Teams Collaboration              |
|                  | Skype for Business with Teams Collaboration and Meetings |
|                  | Teams only                                               |

Correct Answer:

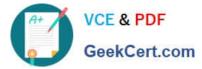

| Sales:           |                                                          |
|------------------|----------------------------------------------------------|
|                  | Skype for Business only                                  |
|                  | Skype for Business with Teams Collaboration              |
|                  | Skype for Business with Teams Collaboration and Meetings |
|                  | Teams only                                               |
| Human Resources: |                                                          |
|                  | Skype for Business only                                  |
|                  | Skype for Business with Teams Collaboration              |
|                  | Skype for Business with Teams Collaboration and Meetings |
|                  | Teams only                                               |
| Research:        |                                                          |
|                  | Skype for Business only                                  |
|                  | Skype for Business with Teams Collaboration              |
|                  | Skype for Business with Teams Collaboration and Meetings |
|                  | Teams only                                               |

Reference: https://docs.microsoft.com/en-us/microsoftteams/migration-interop-guidance-for-teams-withskype

#### **QUESTION 5**

You network contains an on-premises Active Directory domain that syncs to a Microsoft 365 subscription.

From the Microsoft Teams client, you create a new team named Sales.

You need to ensure that the team includes all users in the company\\'s sales department. The solution must ensure that the new employees hired for the sales department are added automatically to the team.

Which tool should you use to configure the membership of the Sales group?

- A. Active Directory Users and Computers
- B. the Microsoft 365 admin center
- C. Azure AD Connect
- D. the Azure Active Directory admin center

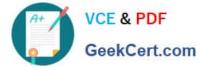

Correct Answer: D

Reference: https://docs.microsoft.com/en-us/microsoftteams/dynamic-memberships https://docs.microsoft.com/en-us/azure/active-directory/users-groups-roles/groups-change-type

Latest MS-700 Dumps

MS-700 VCE Dumps

MS-700 Braindumps